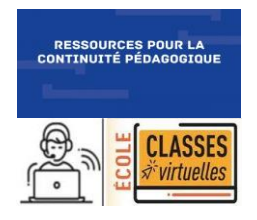

## **MATHEMATIQUES Calcul mental : Qui suis-je ?**

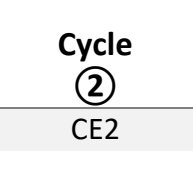

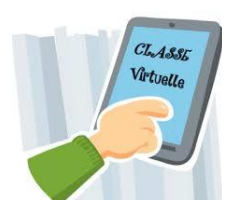

**Nombres & Calcul CE2** 

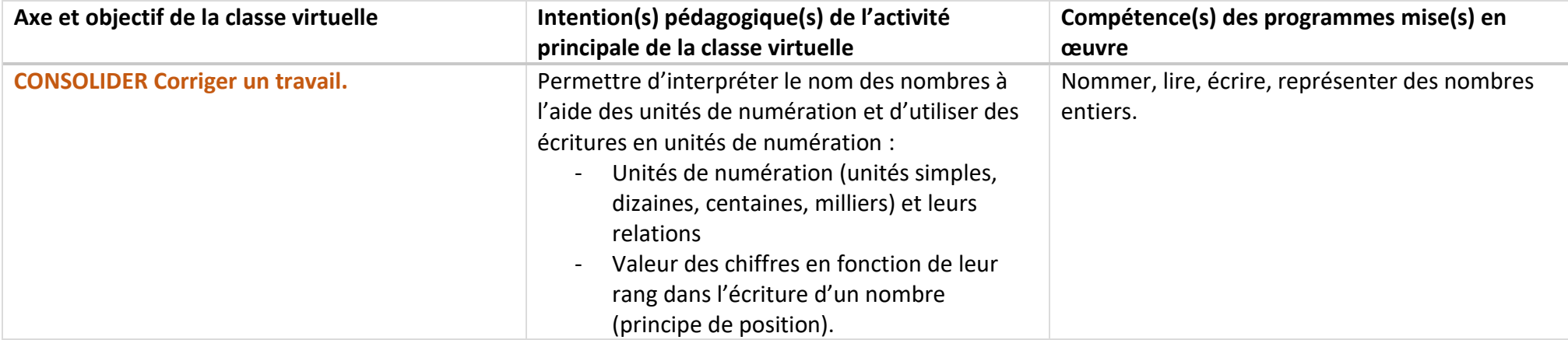

## **La règle du jeu des devinettes :**

Le *Qui suis-je ?* donne le portrait d'un nombre afin que les élèves le devinent.

Cependant, il n'y a pas de proposition de nombres. Il faut donc retrouver le nombre décrit dans l'infinité des nombres existants.

Cette activité peut être menée soit en groupe **homogène** soit en groupe **hétérogène.**

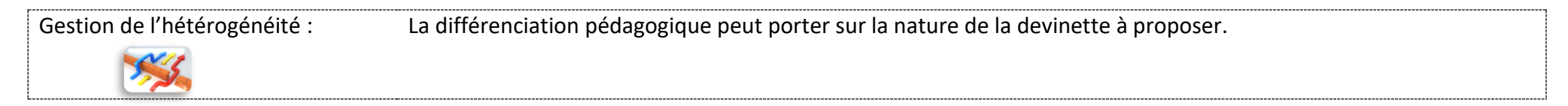

Ce scénario comporte 3 temps :

- Temps 1 : en amont de la classe virtuelle  $\rightarrow$  Activité à réaliser : une énigme à résoudre
- Temps 2 : la classe virtuelle  $\sqrt{\frac{20}{10}}$  minutes

→ correction de l'énigme envoyée, lever les incompréhensions, mise en commun des stratégies et des outils (tableau de numération par exemple) utilisés.

- Temps 3 : après la classe virtuelle

→ Activités en autonomie : résoudre d'autres énigmes, créer d'autres énigmes pour la classe.

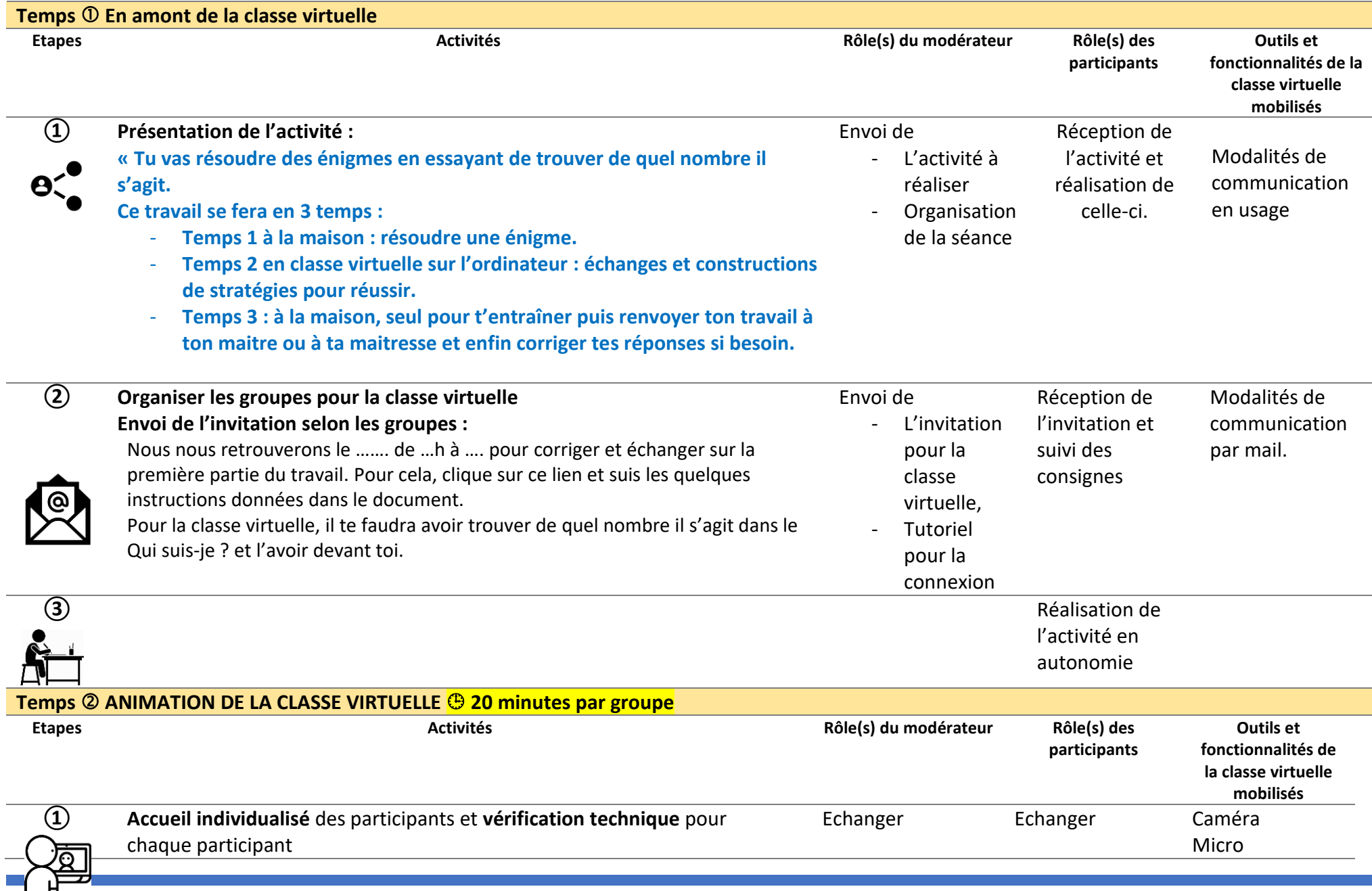

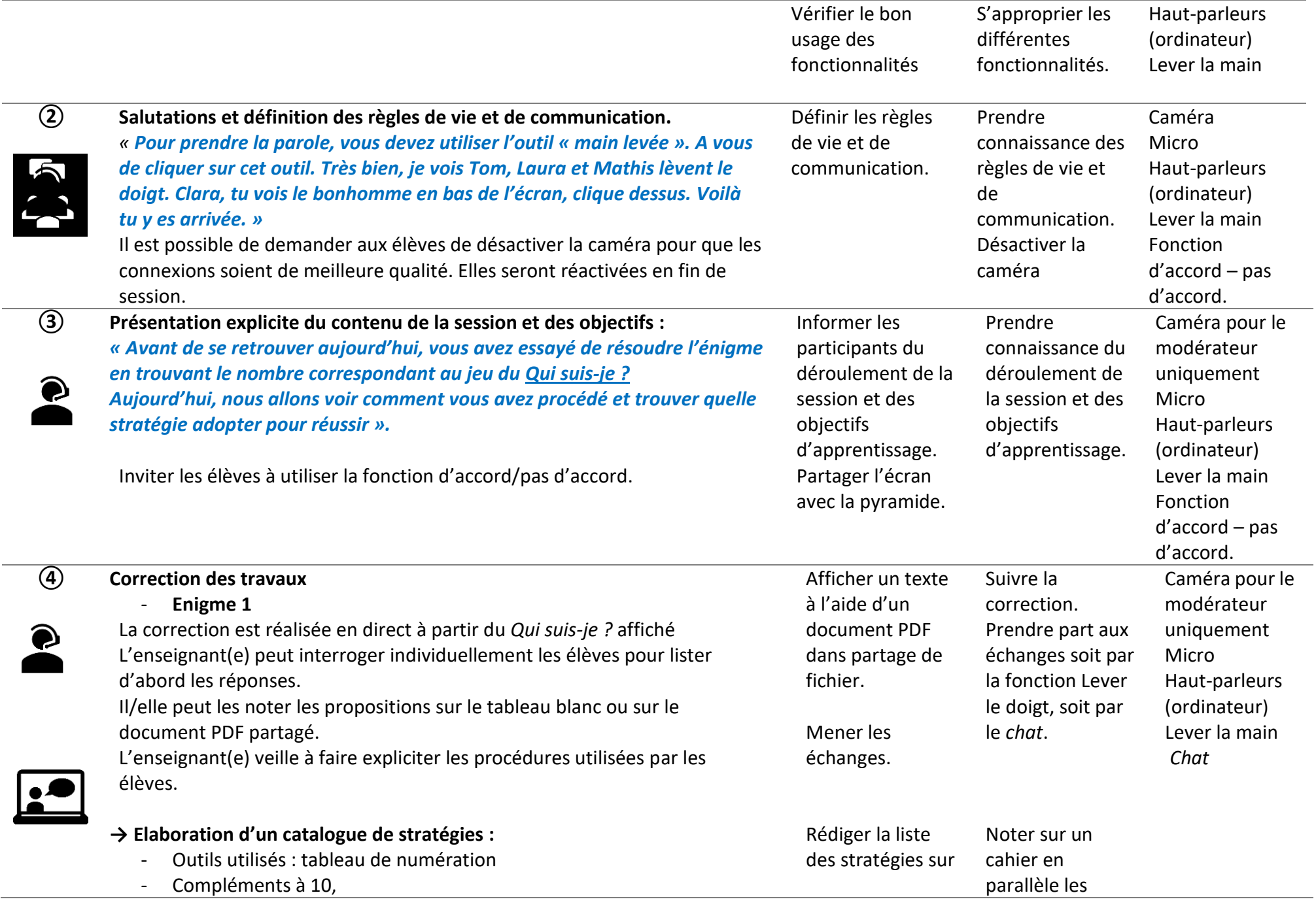

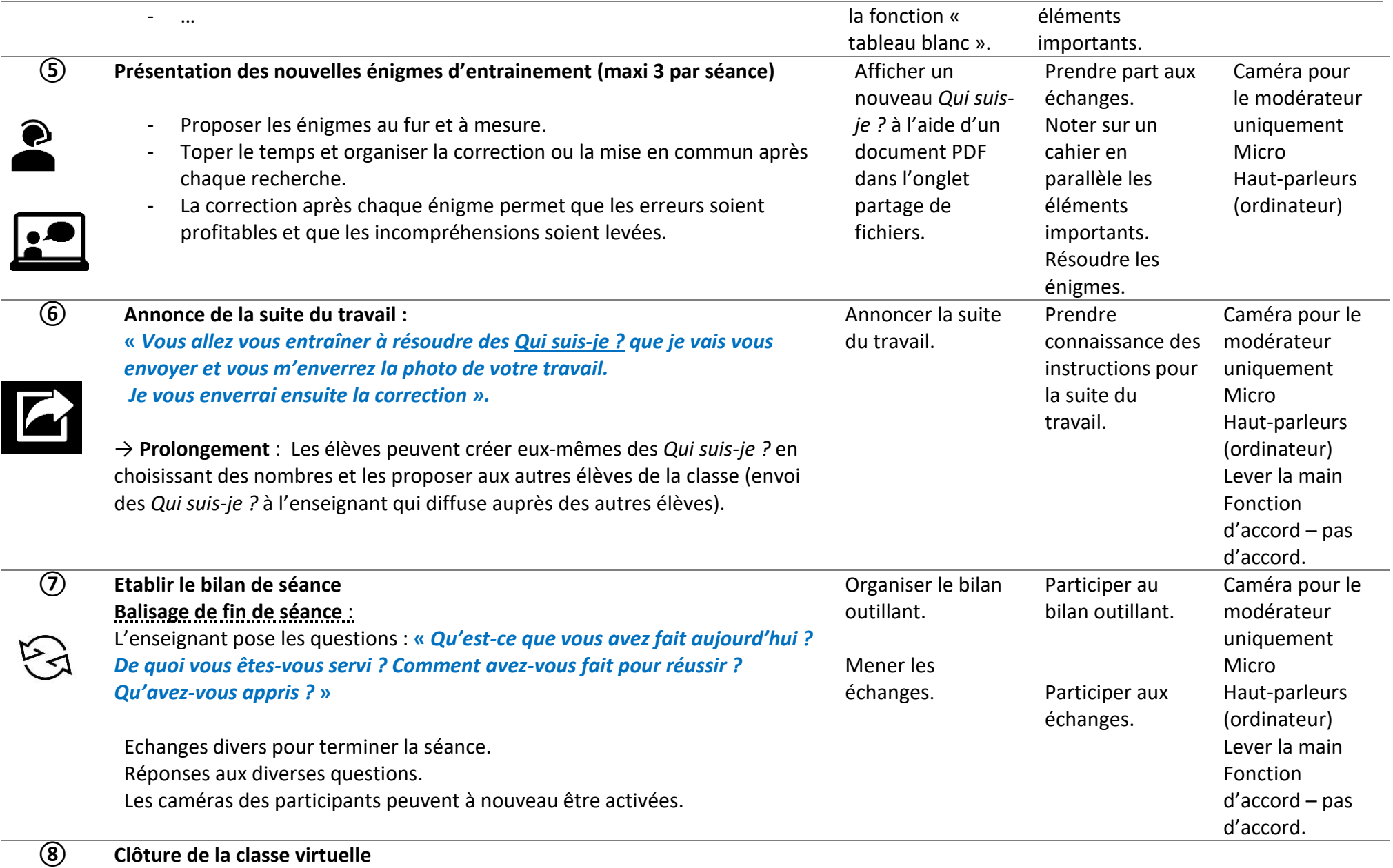

Penser à décocher toutes les fonctions activées pendant la classe virtuelle :

micro, caméra, partage du tableau blanc…

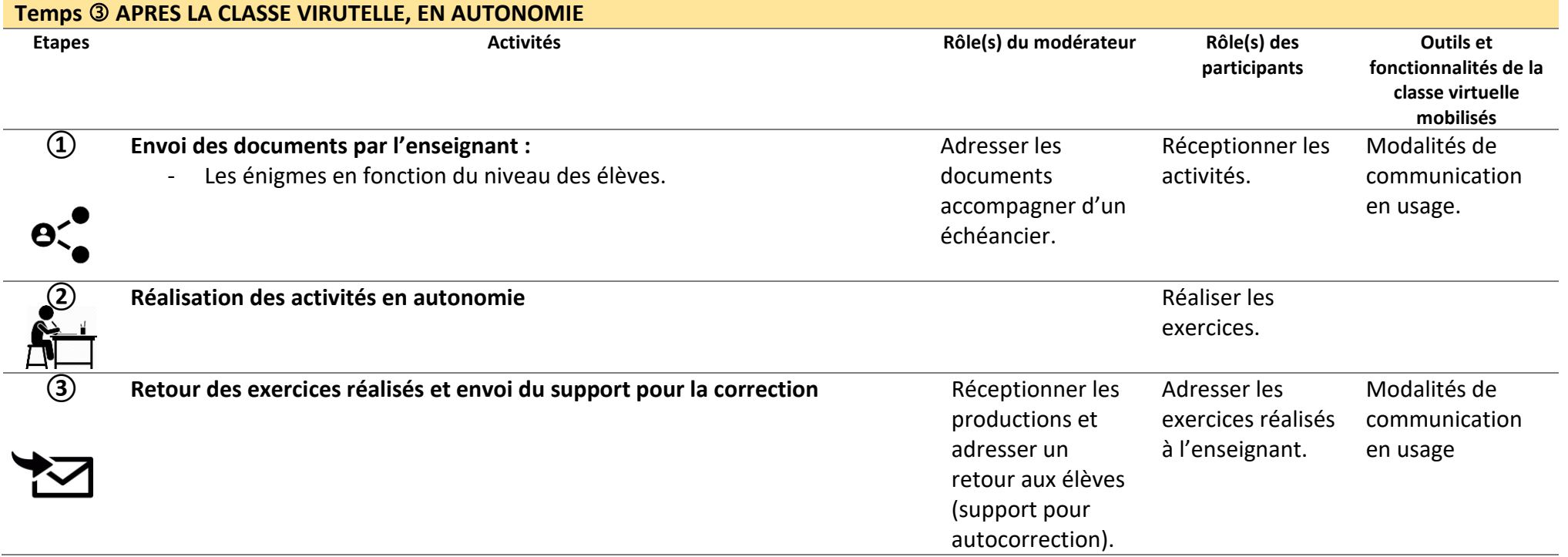

## **Annexes**

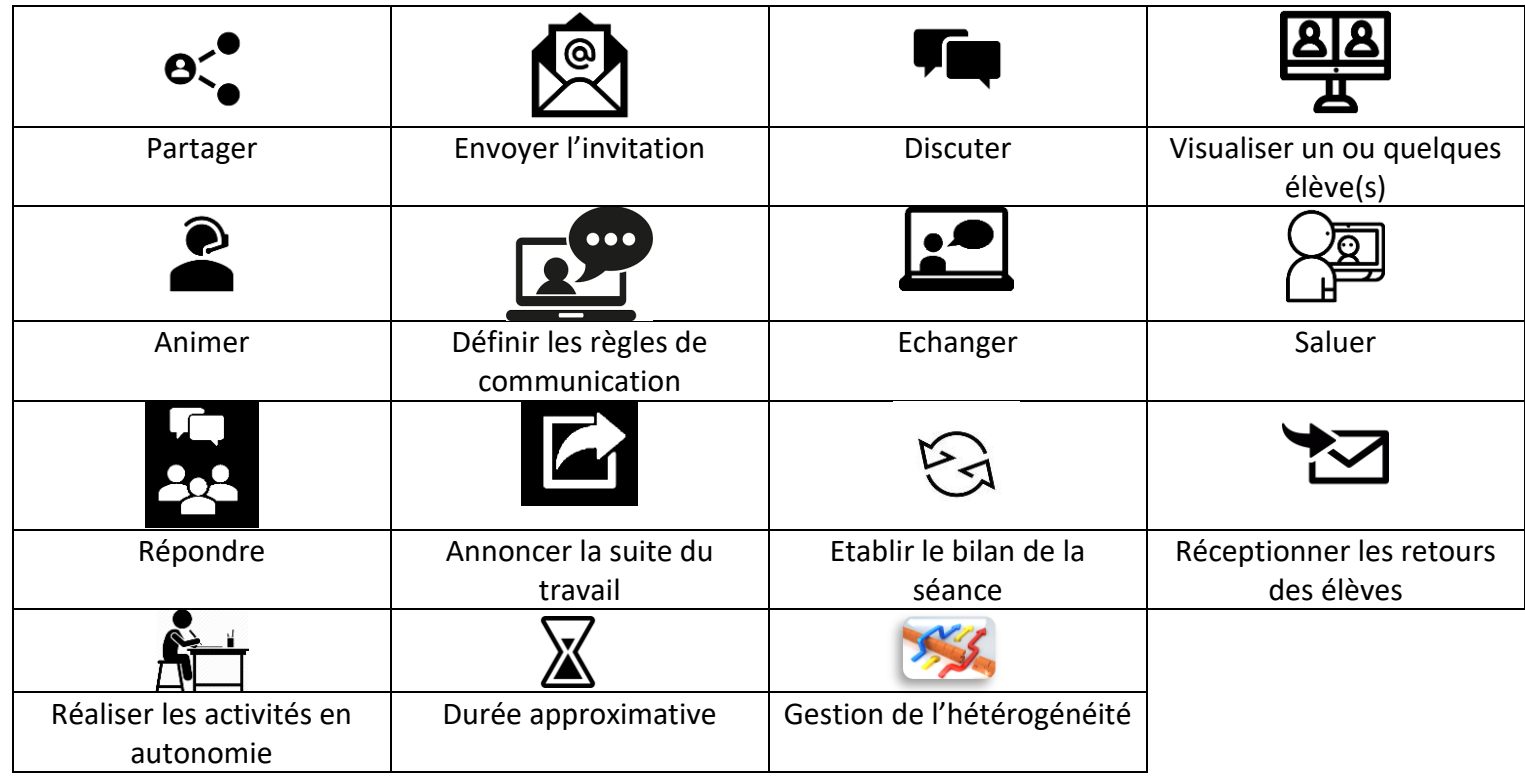

**S'entrainer aux calculs et à une bonne connaissance des nombres.**

Grâce à ce travail, tu vas t'entrainer aux calculs et à une bonne connaissance des nombres et de la valeur des chiffres en fonction de leur rang dans l'écriture des nombres. Ce travail comporte 3 temps.

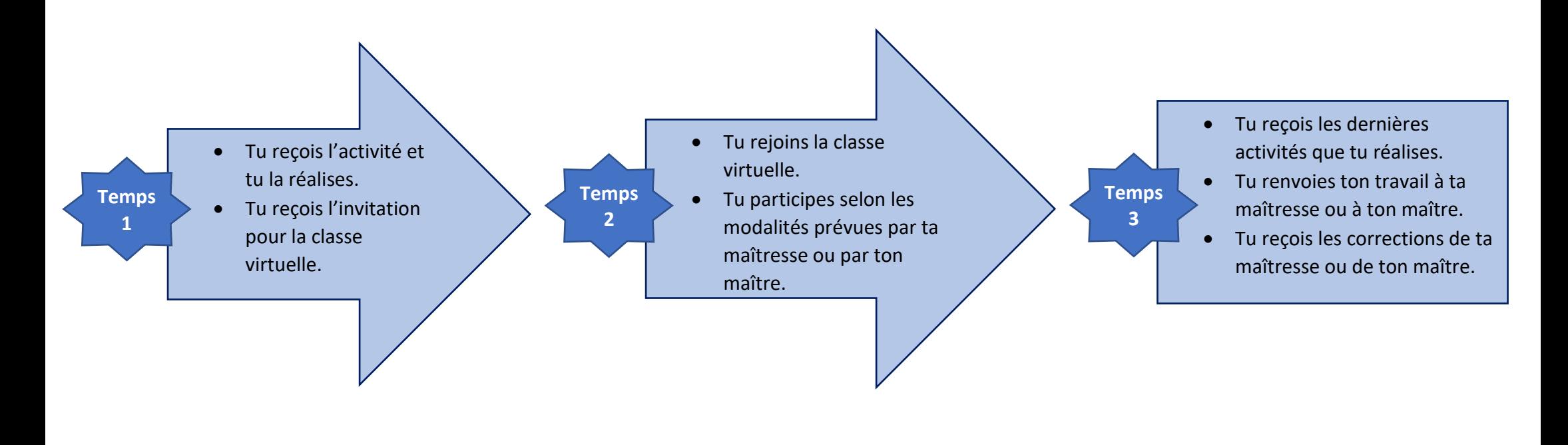

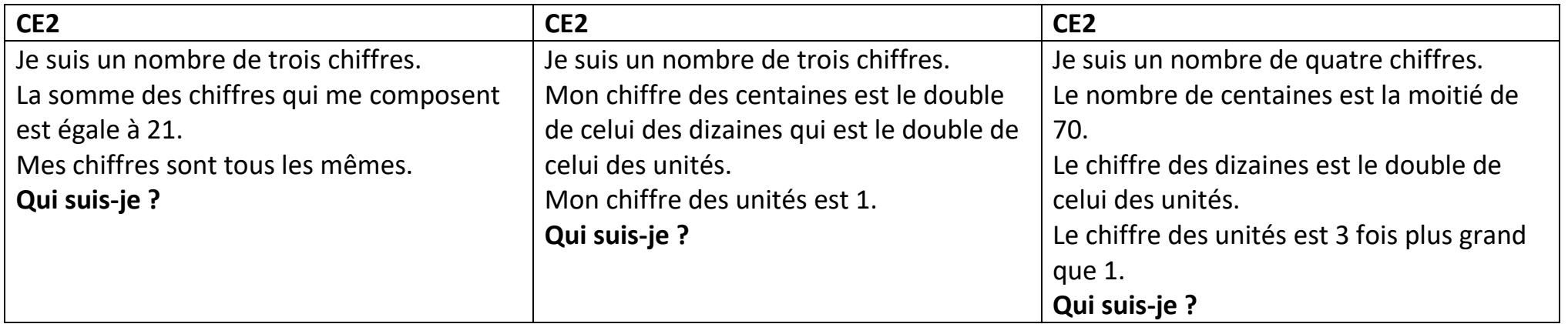

## Réponses :

CE2 : 777 421 3 563